# Download

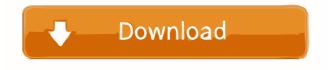

## Selector Product Key Full Free Download [March-2022]

Selector Full Crack is a small and easy to use application that allows you to launch other programs with various parameters. You can create a shortcut for a chosen text or program by pressing Hotkey to bring up window. After that, just Add Button or Drag & Drop to add it to the list of hotkeys. You can also choose to launch a program with text from clipboard, text from input line or text from the start of line with program. Then just press Go Button to launch the program. Keyboard Shortcuts Hotkey: Shift-NumPadDiv Add: Selecting text in a file with windows Drag & Drop: Add program to list Go: Launch program Note: hotkeys for other shortcuts may be changed in window "Hotkeys" in settings. HELP! Xlite DVD Repair Tool fails to install! hey guys, I'm trying to repair my DVD Drive using Xlite DVD-\XliteDVD-\XliteDVD-\Xl

#### Selector Crack+ Free [Win/Mac]

# Selector Crack+ Keygen For (LifeTime) (Final 2022)

Selector is an application for Windows to launch other programs with various parameters. This application uses the Shift key on the numeric keypad to bring up Selector. The Selector is very small (200x150 pixels) and consists of just two elements, a List and a Go Button. The list contains all the files, folder, URLs, or programs that can be launched. The Go Button is used to launch the program with the parameter(s) that you choose. License: This license is free software; you can redistribute it and/or modify it under the terms of the GNU General Public License as published by the Free Software Foundation; either version. >> Please don't treat this post as a support request. Read the rules, and the 431823-main-selector thread first. I would also say that the original thread is closed for new replies. Anyhow, the application isn't that complicated, but the developer wants more features/improvements. So he'd love for you to help him. "The hurlberts are coming this way." "There's a secret government conspiracy to transform America into a socialist republic" Well, after working with Selector for a while I think that Selector is definitely the most complete application I have seen for launching programs. It has almost every feature you could possibly think of, and even has a pretty decent interface. Just a couple of suggestions: - It doesn't seem to matter what key you use to bring up Selector; it's always on the top of your screen, regardless of where it is on the screen. You would probably want to have it turn off after a certain amount of time, just in case you're moving it around. - Is there any way to get more icons in the 'Add Button' list? I was using one of the icons, but they're not very clear. If they had more text in them I think it would be much easier to figure out what each icon does. Thank you for mentioning that it doesn't matter which key you use to bring up Selector. Unfortunately, the author forgot to do that. There is no way to limit the time that Selector stays on the screen.

# What's New In?

Selector is a small and easy to use application that allows you to launch other programs with various parameters. Usage: - Use Hotkey (default is Shift-NumPadDiv) to bring up window. - Use Add Button or Drag & Drop to add programs, shortcuts or files to the list. - Use Go Button to launch program with either selected text, clipboard text, or text from input line as param. - You can also use multi-line input to launch a program, for example: [email protected] inplace of [email protected] License: Copyright © 2003-2006 by BVak All rights reserved. OS: Windows 7/Windows 8 You can either download and run the software. Selector is free to download and use. Please report all bugs and problems. Latest Version: 1.0.4.1 Q: Problems with loading angular in asp.net MVC I am following a tutorial to create a angular 4 application. But I cannot get it to work on my local machine. The project structure is MVC => App

#### **System Requirements:**

PC: Windows 7, 8 or 10 (64bit) Processor: Intel Core 2 Quad Q9550 @ 2.66GHz or AMD Phenom II X4 940 @ 3.3GHz Memory: 2 GB RAM Graphics: 2GB Radeon HD 7700 or GeForce 7300 GS Network: Broadband Internet connection Storage: 16 GB available space Mac: Mac OS X 10.7 Lion (or later) Processor: Intel Core 2 Duo 2.8GHz or AMD Phenom II X4 940 @ 3.3GHz Memory: 2 GB RAM Graphics: 2GB Radeon HD 7700 or GeForce 7300 GS Network: Broadband Internet connection Storage: 16 GB available space Mac: Mac OS X 10.7 Lion (or later) Processor: Intel Core 2 Duo 2.8GHz or AMD Phenom II X4 940 @ 3.3GHz Memory: 2 GB RAM Graphics: 2GB Radeon HD 7700 or GeForce 7300 GS Network: Broadband Internet connection Storage: 16 GB available space Mac: Mac OS X 10.7 Lion (or later) Processor: Intel Core 2 Duo 2.8GHz or AMD Phenom II X4 940 @ 3.3GHz Memory: 2 GB RAM Graphics: 2 GB RAM Graphics:

### Related links:

https://peypper.com/wp-content/uploads/2022/06/garrnel.pdf

https://noshamewithself.com/upload/files/2022/06/So1wEG51pnILksRmV6Vr 07 2f5998160b0238b1fdbe16acc1e1f6cd\_file.pdf

https://imgue.info/office-backup-crack-with-license-code-free/

https://beta.pinoysg.net/upload/files/2022/06/XbuEWgJThm2cRhydUE3J\_07\_2f5998160b0238b1fdbe16acc1e1f6cd\_file.pdf

https://teljufitness.com/wp-content/uploads/2022/06/jareama.pdf
https://cdn.geeb.xyz/upload/files/2022/06/TvZXcXwuSM4rThJ53MVu 07 2f5998160b0238b1fdbe16acc1e1f6cd file.pdf

https://www.captureyourstory.com/pc-2-answering-machine-professional-edition-crack-product-key-for-pc/http://fotoluki.ru/?p=2574

https://youtubemap.net/wp-content/uploads/2022/06/elvirea.pdf
https://socialtak.net/upload/files/2022/06/SmtyMxmkWsDvPrHgr4Dl\_07\_9410949749571c7de036c652ac2f7102\_file.pdf

https://www.be-the-first.it/wp-content/uploads/2022/06/dequprot.pdf
http://johnsonproductionstudios.com/?p=1328

http://www.caribbeanequipmenttraders.com/wp-content/uploads/2022/06/9DataRecovery All In One.pdf https://www.iplhindinews.com/soundflavor-dj-itunes-edition-crack-3264bit/

https://tchatche.ci/upload/files/2022/06/ZGhKtpfxuihQb7H1uuUA 07 9410949749571c7de036c652ac2f7102 file.pdf

https://mykingdomtoken.com/upload/files/2022/06/1dtBxr3mmPqlnakEp6iQ\_07\_9410949749571c7de036c652ac2f7102\_file.pdf

https://www.aussnowacademy.com/i-hex-8-181-crack-keygen-for-lifetime-free-download-x64/ https://theferosempire.com/wp-content/uploads/2022/06/Delphi Tips Tricks Manager.pdf

https://theferosempire.com/wp-content/uploads/2022/06/Delphi\_Tips\_Tricks\_Manager.pdf
https://naamea.org/upload/files/2022/06/UReQOM8NBr5kkgO3AbiM\_07\_2f5998160b0238b1fdbe16acc1e1f6cd\_file.pdf